Input/Output: Advanced Concepts

CSE 130: Introduction to Programming in C

Stony Brook University

Related reading: Kelley/Pohl 1.9, 11.1–11.7

# Output Formatting Review

- ❖ Recall that printf() employs a control string that may contain *conversion specifications* (AKA *formats*)
- ❖ Formats are replaced by specific values when the output is ultimately generated at run-time
- ❖ Formats begin with the prefix character %
- ❖ Formats end with a *conversion character* that indicates the type of value being substituted into the output

## Formatting Your Formats

- Between the  $\frac{1}{8}$  and the conversion character, a format may contain (in order):
	- ❖ Zero or more *flags*
	- ❖ An optional *minimum field width* (a positive integer)
		- ❖ Precede the field width with 0 to zero-pad the output
	- ❖ An optional *precision* (a . followed by a nonnegative integer)
	- An optional "h" (short) or "l" (long) modifier for integral types
	- An optional "L" (long) modifier for float/double types

# Flag Options

- ❖ Minus sign ("-"): the argument should be left-aligned in its field
- Plus sign  $("+'")$ : non-negative signed values should begin with a +
- Space (""): non-negative signed values should begin with a space
- ❖ Hash ("#"): prints the result in an alternate form based on the conversion character
	- ❖ "%#o" prepends a 0 to octal values
	- ❖ "%#x" prepends 0X to hexadecimal values
- ❖ Zero ("0"): pads the field with leading zeros

$$
int i = 123;
$$
  
double x = 0.123456789;

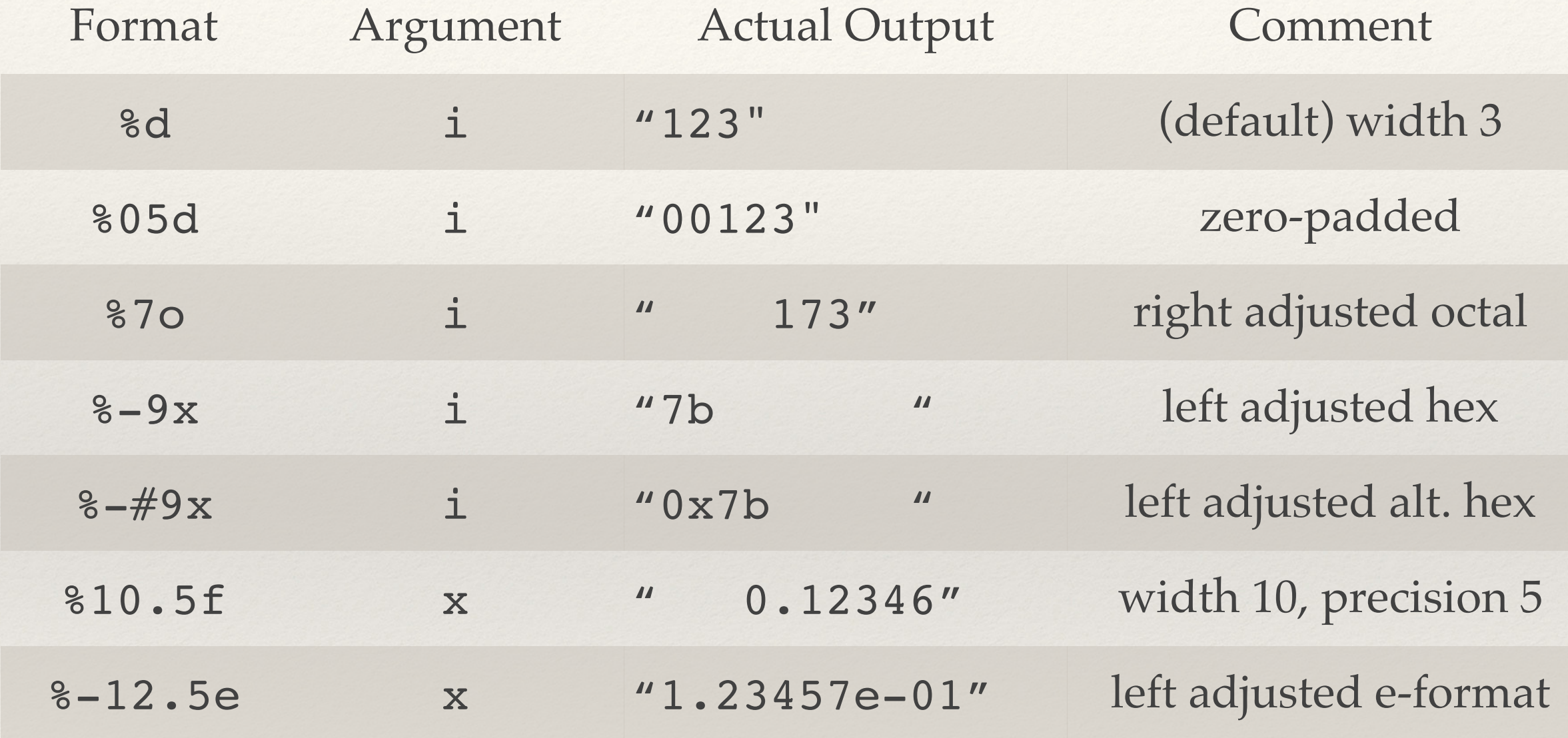

## Special Strings and scanf()

- ❖ A scanf() conversion specification of the form %[...] means that a special string is to be read in
- ❖ If the first character inside the brackets is ^, the string may *not* contain any of the other bracketed characters
- ❖ If the first bracketed character is **NOT** ^, the string may *only* contain the other bracketed characters
- ❖ e.g., scanf("%[AB \n\t]", s); will read in a string that only contains As, Bs, spaces, newlines, and tabs.

# Working with Files

- Files provide stable storage for a program
	- ❖ They can be used to hold data between invocations, so that it does not need to be re-entered the next time the program runs
- ❖ File processing (reading and writing data) is similar to console I/O in C
	- ❖ Use fprintf() and fscanf(), two variants of the I/O functions we already know

#### File Pointers

❖ Start by creating a pointer to a FILE structure (defined in *stdio.h*):

```
FILE *infile;
```
❖ The fopen() function opens the specified file and returns a pointer to FILE:

```
infile = fopen("my_file.txt", "r");
```
#### The fopen() Command

- ❖ fopen() takes two string arguments: the name of the file (including its path) and the opening mode
	- ❖ There are three opening modes:
		- ❖ "r" opens a file to read from it
		- ❖ "w" opens a file to (destructively) write to it
			- ❖ If the file does not exist, "w" mode creates it
		- ❖ "a" opens a file to append to its contents
		- Use " $r+$ " or " $w+$ " to read and write to the same file
- ❖ If fopen() fails to open the file, it returns NULL

## Reading From Files

- ❖ getc() reads one character at a time (like getchar())
	- ❖ getc() takes a file pointer as its argument
	- ❖ getc() returns EOF (end-of-file) when there are no more characters to read
- ❖ fscanf() works like scanf() for more elaborate input
	- ❖ It takes the file pointer as its first argument
	- ❖ e.g., fscanf(infile, "%c %5d", &letter, &code);

## Writing To Files

- ❖ putc() writes one character to a file stream (like put())
	- ❖ putc() takes a char and a file pointer as its arguments
	- ❖ putc() returns EOF (end-of-file) on failure

- ❖ fprintf() works like printf() for more elaborate output
	- ❖ It takes the file pointer as its first argument
	- ❖ e.g., fprintf(outfile, "%d %s\n", n, message);

#### When You're Done...

- ❖ When a C program completes, all open files are closed automatically
- ❖ C limits the number of files that a program can have open at one time (usually to 20 or 64 files)
	- ❖ If you're working with a lot of files, you may need to close some of them manually
		- ❖ Do this with the fclose() function

#### Random File Access

- ❖ Files are normally read from (or written to) sequentially
- ❖ We can move the file position indicator as we wish, though

- ❖ ftell(*file\_ptr*) returns the current value of the file position indicator
- ❖ This value is the number of bytes from the beginning of the file, counting from 0

#### Moving The File Position Indicator

- ❖ Use fseek() to relocate the file position indicator
- ❖ Syntax: fseek(*file\_ptr*, *offset*, *place*);
	- ❖ This moves the file position indicator *offset* bytes from *place*
	- ❖ *place* can be 0 (file beginning), 1 (current location), or 2 (file end)
- ❖ Note that this is *only* guaranteed to work correctly with binary files (so add "b" to the mode, e.g., "rb")

#### Example: Printing File Contents in Reverse Order

```
FILE *ifp = fopen("data.txt", "rb");
fseek(ifp, 0, 2); /* go to end of file */
fseek(ifp, -1, 1); /* back up 1 position */
while (ttext{cell}(ifp) > 0)\{int c = getc(ifp); /* moves ahead 1 space */
  putchar(c);
  fseek(ifp, -2, 1); /* back up 2 positions */}
```

```
fclose(ifp);
```
#### sprintf() and sscanf()

- ❖ These functions write to, and read from, strings (variables of type char \*) rather than the console or a file
- ❖ Their first argument must be of type char \*

sscanf("1 2 3 go", "%d%d%d%s", &a, &b, &c, tmp);

❖ Note that repeated calls to sscanf() restart at the beginning of the source string